# **Increase Picture Resolution Online**

Getting the books **Increase Picture Resolution Online** now is not type of inspiring means. You could not and no-one else going following books addition or library or borrowing from your associates to read them. This is an definitely simple means to specifically get guide by on-line. This online message Increase Picture Resolution Online can be one of the options to accompany you past having additional time.

It will not waste your time. take on me, the e-book will very melody you further situation to read. Just invest tiny era to get into this on-line statement **Increase Picture Resolution Online** as competently as review them wherever you are now.

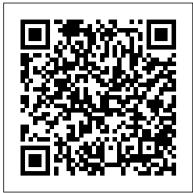

#### InfoWorld Taylor & Francis

[This book] provides students and professionals alike with the latest information in all areas of telecommunication: electronic mass media, computers, consumer electronics, games, satellites, and telephony. A discussion of hardware, software, organizational structure, and political and economic influences is complemented by background information explaining the evolution of each of the technologies.-Back cover.

Volume 2: Data structures based on non-linear relations and data processing methods Cengage Learning Photographers! Your guide is here! The demand for high-quality photographs is higher than ever. Whether you ' re building your influencer rating online, capturing the moments of a child ' s life, or are looking for ways to improve your skills, photography know-how is a must-have skill. Digital Photography For Dummies helps you do more than pointing, shooting, and hoping for the best or slapping a filter on a camera phone shot. This book introduces you to the camera settings and techniques that separate okay pictures from frame-worthy portraits. It then explains how to apply those skills to capturing your own portraits, landscape shots, and high-action photos. Develop a better eye for image composition Discover how to light photos better, including using natural light Learn to get quick results in auto settings or take full control in manual mode Discover the elements of exposure and how they influence the final product Find instructions on taking a formal or casual portrait Apply basic editing techniques to finalize your image Go beyond photo apps and apply the techniques pros use for their images.

#### "O'Reilly Media, Inc."

The world of Internet law is constantly changing and is difficult to follow, even for those for whom doing so is a full-time job. This updated, everything-you-need-to-know reference removes the uncertainty. Internet and the Law: Technology, Society, and Compromises, Second Edition is the go-to source for anyone who needs clear explanations of complex legal concepts related to online practices and content. This wide-ranging, alphabetical reference explores diverse areas of law, including territorial jurisdiction and taxation, that are relevant to or affected by advances in information technology and the rise of the Internet. Particular emphasis is placed on intellectual property law and laws regarding freedom of expression. The Internet, as this book shows, raises questions not only about how to protect intellectual creations, but about what should be protected. Entries also discuss how the Web has brought First Amendment rights and free expression into question as society grapples with attempts to control "leaks" and to restrict content such as pornography, spam, defamation, and criminal speech. Explains complex legal and technical concepts clearly and understandably through entries that range from 500 to 5,000 words Covers a wide range of topics, including censorship, copyright, domain name disputes, file-sharing, hacking, patents, spam, malware, international law, tax issues, trademarks, and viruses Features an introductory guide to the U.S. legal system, including how to find, read, and understand sources of law Includes cases, statutes, and international treaties relevant to the law of information technology and the Internet

phones and wireless PDAs. This book explains the potential for applying asset management systems to content creation models for distribution over a variety of outlets and the benefits gained from increased efficiency and lowering of costs. Taking an unbiased view and focusing on core principles rather than specific systems, David Austerberry presents the business case for digital asset management systems, demystifies some assumptions regarding the technology and provides a thorough introduction to the system components required, such as indexing, searching, middleware, database and rightsmanagement and web portals. The Web Collection, Revealed Premium Edition: Adobe Dreamweaver CS6, Flash CS6 and Photoshop CS6 Wiley Content and media asset management systems are core back office applications of the modern day broadcaster, yet there is little information available on the control and management of these systems and how content can be delivered over a variety of different channels: television, iTV, internet, webcasting, mobile phones and wireless PDAs. This book explains the potential for applying asset management systems to content creation models for distribution over a variety of outlets and the benefits gained from increased efficiency and lowering of costs. Taking an unbiased view and focusing on core principles rather than specific systems, David Austerberry presents the business case for digital asset management systems, demystifies some assumptions regarding the technology and provides a thorough introduction to the system components required, such as indexing, searching, middleware, database and rightsmanagement and web portals. \*Demystifies the underlying technologies of media asset management \*Explains the processes and operations involved in setting up a media asset management system \*Provides an unbiased view of the leading systems Adobe Photoshop 7 Web Design with GoLive 6 Cengage Learning

You CAN Teach Online! is a web-enhanced text provides easy-to-follow examples of pedagogical techniques, and tools that will be useful for faculty interested in developing online courses in the traditional and online classrooms. Throughout the text, numerous technical drawings, charts, graphs, and photographs are displayed to illustrate the very latest in educational technology. With this information, readers will learn to have the confidence to translate their traditional classroom materials to an online environment.

Web Techniques Springer Science & Business Media

Discover the latest advancements in Microsoft Publisher 2016 with MICROSOFT OFFICE 365 & PUBLISHER 2016: COMPREHENSIVE -- the new edition in the leading Shelly Cashman Series. For more than three decades, the Shelly Cashman Series has effectively introduced computer skills to millions. MICROSOFT OFFICE 365 & PUBLISHER 2016: COMPREHENSIVE continues the Series ' strong history of innovation with a proven learning approach enhanced to address the varied learning styles of today ' s learners. A trademark step-by-step, screen-by-screen approach encourages readers to expand their understanding of Microsoft Publisher 2016 through experimentation, critical thought, and personalization. This new edition delivers educational materials specifically designed to introduce more advanced and key features, improve retention, and prepare readers for success with the latest Microsoft Publisher 2016. Important Notice: Media content referenced within the product description or the product text may not be available in the ebook version.

#### Society and the Internet Springer Nature

In just a short time, you can learn how to use HTML5, Cascading Style Sheets (CSS3), and JavaScript together to design, create, and maintain world-class websites. Using a straightforward, step-by-step approach, each lesson in this book builds on the previous ones, enabling you to learn the essentials from the ground up. Clear instructions and practical, hands-on examples show you how to use HTML to create the framework of your website, design your site's layout and typography with CSS, and then add interactivity with JavaScript and jQuery. Step-by-step instructions carefully walk you through the most common web development tasks Practical, hands-on examples show you how to apply what you learn Quizzes and exercises help you test your knowledge and stretch your skills Learn how to... Build your own web page and get it online in an instant Format text for maximum clarity and readability Create links to other pages and to other sites Add graphics, color, and visual pizzazz to your web pages Work with transparent images and background graphics Design your site 's layout and typography using CSS Get user input with web-based forms Use JavaScript to build dynamic, interactive web pages Add AJAX effects to your web pages Leverage JavaScript libraries such as jQuery Make your site easy to maintain and update as it grows Contents at a Glance Part I Getting Started on the Web 1 Understanding How the Web Works 2 Structuring an HTML Document 3 Understanding Cascading Style Sheets 4 Understanding JavaScript 5 Validating and Debugging Your Code Part II Building Blocks of Practical Web Design 6 Working with Fonts, Text Blocks, Lists, and Tables 7 Using External and Internal Links 8 Working with Colors, Images, and Multimedia Part III Advanced Web Page Design with CSS 9 Working with Margins, Padding, Alignment, and Floating 10 Understanding the CSS Box Model and Positioning 11 Using CSS to Do More with Lists, Text, and Navigation 12 Creating Fixed or Liquid Layouts Part IV Getting Started with Dynamic Sites 13 Understanding Dynamic Websites and HTML5 Applications 14 Getting Started with JavaScript Programming 15 Working with the Document Object Model (DOM) 16 Using JavaScript Variables, Strings, and Arrays 17 Using JavaScript Functions and Objects 18 Controlling Flow with Conditions and Loops 19 Responding to Events 20 Using Windows Part V Advanced JavaScript Programming 21 JavaScript Best Practices 22 Using Third-Party JavaScript Libraries and Frameworks 23 A Closer Look at jQuery 24 First Steps Toward Creating Rich Interactions with jQuery UI 25 AJAX: Remote Scripting Part VI Advanced Website Functionality and Management 26 Working with Web-Based Forms 27 Organizing and Managing a Website

# Internet and the Law: Technology, Society, and Compromises, 2nd Edition Oxford University Press, USA

Presents a collection of tips on digital photography and digital cameras, covering such topics as digital camera attachments, nighttime photography, using a flash, using Adobe Photoshop, and printing photographs.

The Big Book of Conflict Resolution Games: Quick, Effective Activities to Improve Communication, Trust and Collaboration Adobe Press

The Encyclopedia of American Journalism explores the distinctions found in print media, radio, television, and the internet. This work seeks to document the role of these different forms of journalism in the formation of America's understanding and reaction to political campaigns, war, peace, protest, slavery, consumer rights, civil rights, immigration, unionism, feminism, environmentalism, globalization, and more. This work also explores the intersections between journalism and other phenomena in American Society, such as law, crime, business, and consumption. The evolution of journalism's ethical standards is discussed, as well as the important libel and defamation trials that have influenced journalistic practice, its legal protection, and legal responsibilities. Topics covered include: Associations and Organizations; Historical Overview and Practice; Individuals; Journalism in American History; Laws, Acts, and Legislation; Print, Broadcast, Newsgroups, and Corporations; Technologies.

## Internet Data Collection Simon and Schuster

Learning by doing is the best way to get to grips with new ideas, and graphic design is no different. Weaving together creative strategies and design principles with step-by-step Adobe software guidance, this unique book helps you to immediately put into practice the concepts as you're learning them so they become second nature. Covering all the introductory topics a designer needs to know – from working with colour and layout, to editing images and designing apps – this fully updated edition of the hugely popular Graphic Design Essentials includes plenty of hands-on instruction and real-life examples to give you a thorough grounding in the fundamentals. This new edition includes: - Coverage of Adobe Illustrator, Photoshop and InDesign - Examples of designs from the UK, US, Canada, Europe, Hong Kong, China, the Middle East and Australia - Smaller supporting activities alongside major project exercises - New design formats, including apps and infographics - Downloadable resources to use within the software instruction SAGE Internet Research Methods McGraw Hill Professional

How to make big savings on the Web, The Rough Guide to Saving and Selling Online is the essential handbook for a healthier bank balance. Discover how to make money by selling on eBay, Gumtree and Amazon, plus use the internet to shop for less, find bargains and reduce your outgoings. This recession-beating bible includes the most popular and productive websites for selling and finding cheaper products, the best price-comparison sites, and top places to hunt out freebies. Packed full of handy advice and tips from how to de-clutter and avoid online scams to how to find the cheapest local petrol, independent property advice and even get rich quick through cake baking, The Rough Guide to Saving and Selling Online will help you save and make cash online. Get savvy today.

### The Web Collection Revealed Creative Cloud SAGE

Content and media asset management systems are core back office applications of the modern day broadcaster, yet there is little information available on the control and management of these systems and how content can be delivered over a variety of different channels: television, iTV, internet, webcasting, mobile

#### HTML, CSS and JavaScript All in One, Sams Teach Yourself Adobe Press

"The official training workbook from Adobe Systems."

#### Digital Photography Hacks Rough Guides UK

Publication of the Handbook of Group Decision and Negotiation marks a milestone in the evolution of the group decision and negotiation (GDN) eld. On this occasion, editors Colin Eden and Marc Kilgour asked me to write a brief history of the eld to provide background and context for the volume. They said that I am in a good position to do so: Actively involved in creating the GDN Section and serving as its chair; founding and leading the GDN journal, Group Decision and Negotiation as editor-in-chief, and the book series, "Advances in Group Decision and Negotiation" as editor; and serving as general chair of the GDN annual meetings. I accepted their invitation to write a brief history. In 1989 what is now the Institute for Operations Research and the Management Sciences (INFORMS) established its Section on Group Decision and Negotiation. The journal Group Decision and Negotiation was founded in 1992, published by Springer in cooperation with INFORMS and the GDN Section. In 2003, as an ext- sion of the journal, the Springer book series, "Advances in Group Decision and Negotiation."

#### The Everything Online Auctions Book OECD Publishing

You can now maximize and integrate the design and development power of Adobe Creative Suite 6 with WEB COLLECTION REVEALED PREMIUM EDITION. This one of a kind text features Adobe Dreamweaver, Adobe Flash, and Adobe Photoshop in one resource, and provides practical experience with each software application through projects and learner-friendly tutorials. Also a full chapter on integration demonstrates how to move effortlessly from one application to another, while Power User Shortcuts and New Features icons point out key changes effective with the release of CS6. WEB COLLECTION REVEALED PREMIUM EDITION provides the information and practice you need to build professional-quality Websites, using all three of these Adobe applications! The Data Files used to complete the projects found in the book are now available online. For access information please refer to the directions available in the preface of the book. Important Notice: Media content referenced within the product description or the product text may not be available in the ebook version.

### The Rough Guide to Saving & Selling Online National Academies Press

Provides a series of lessons on the basic concepts, tools, techniques, and features of using Adobe Photoshop CS6, covering such topics as selection tools, layers, masks and channels, typographic design, vector drawing, editing video, Mixer Brush, and 3D images.

Adobe Creative Suite 6 Design & Web Premium Classroom in a Book Book Design Made SimpleBook Design Made Simple gives DIY authors, small presses, and graphic designers-novices and experts alike-the power to design their

own books. It's the first comprehensive book of its kind, explaining every step from installing Adobe InDesign right through to sending the files to press. For those who want to design their own books but have little idea how to proceed, Book Design Made Simple is a semester of book design instruction plus a publishing class rolled into one. Let two experts guide you through the process with easy step-by-step instructions, resulting in a professional-looking top-quality bookThe Everything Online Auctions Book

As digital transformation has accelerated, the e-commerce landscape has become increasingly dynamic. New players have emerged at the same time that established actors have taken on new roles; some barriers to e-commerce at the firm, individual and country levels have been overcome, while other barriers have emerged. Innovative business models have transformed buyer-seller relationships and pushed out the frontier of what is possible to buy and sell online.

<u>The Friendly Orange Glow</u> ABC-CLIO Book Design Made Simple <u>Unpacking E-commerce Business Models, Trends and Policies</u> Cengage Learning Practical advice on getting the most of your internet presence <u>Get the Picture You Want</u> Taylor & Francis InfoWorld is targeted to Senior IT professionals. Content is segmented into Channels and Topic Centers. InfoWorld also celebrates people, companies, and projects.